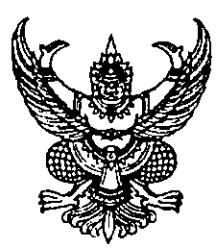

#### ประกาศสำนักงานสรรพากรพื้นที่ชัยภูมิ เรื่อง ยกเลิกใบทะเบียนภาษีมูลค่าเพิ่ม

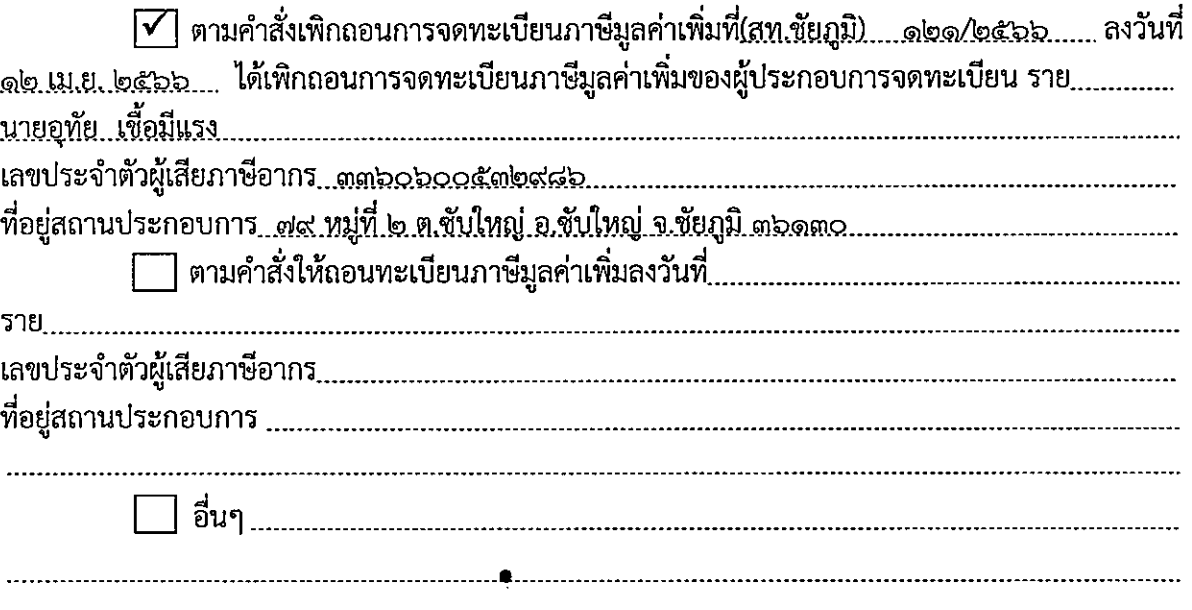

ฉะนั้น จึงยกเลิกใบทะเบียนภาษีมูลค่าเพิ่มของผู้ประกอบการจดทะเบียนรายดังกล่าว

 $\ddot{\cdot}$ 

(นายสถิตพงษ์ จันทรพลพันธ์)<br>สรรพากรพื้นที่ชัยภูมิ

**Bernard Report** 

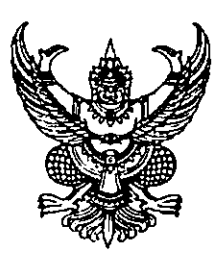

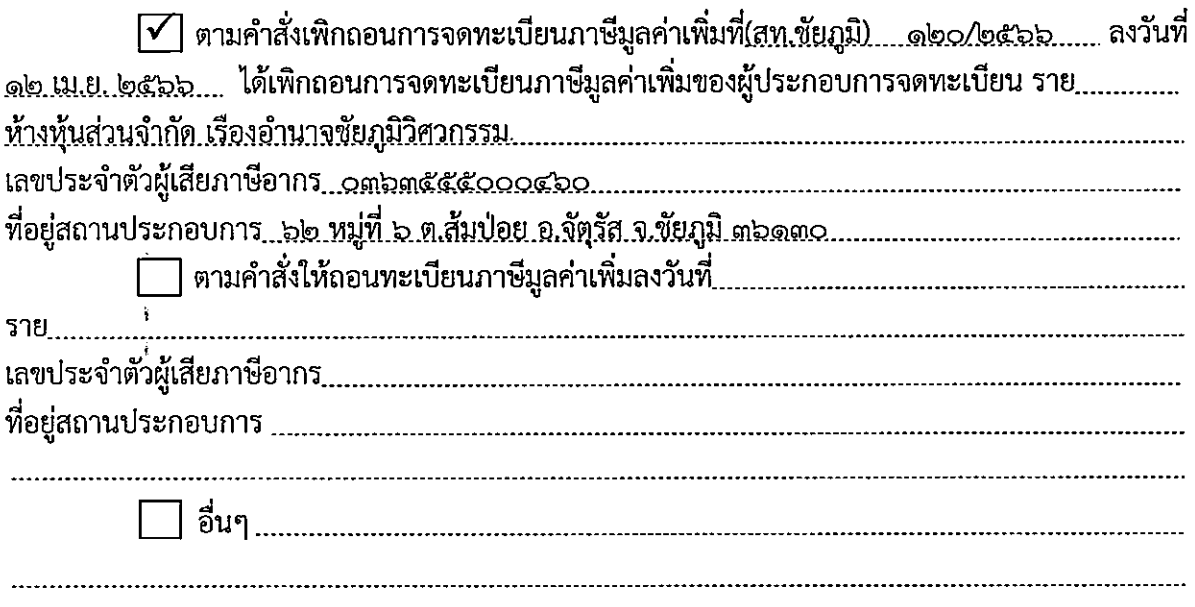

ฉะนั้น จึงยกเลิกใบทะเบียนภาษีมูลค่าเพิ่มของผู้ประกอบการจดทะเบียนรายดังกล่าว

(น่ายสถิตพงษ์ จันทรพลพันธ์) สรรพากรพื้นที่ชัยภูมิ

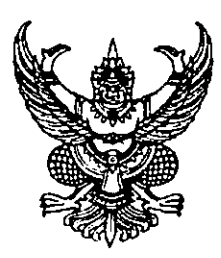

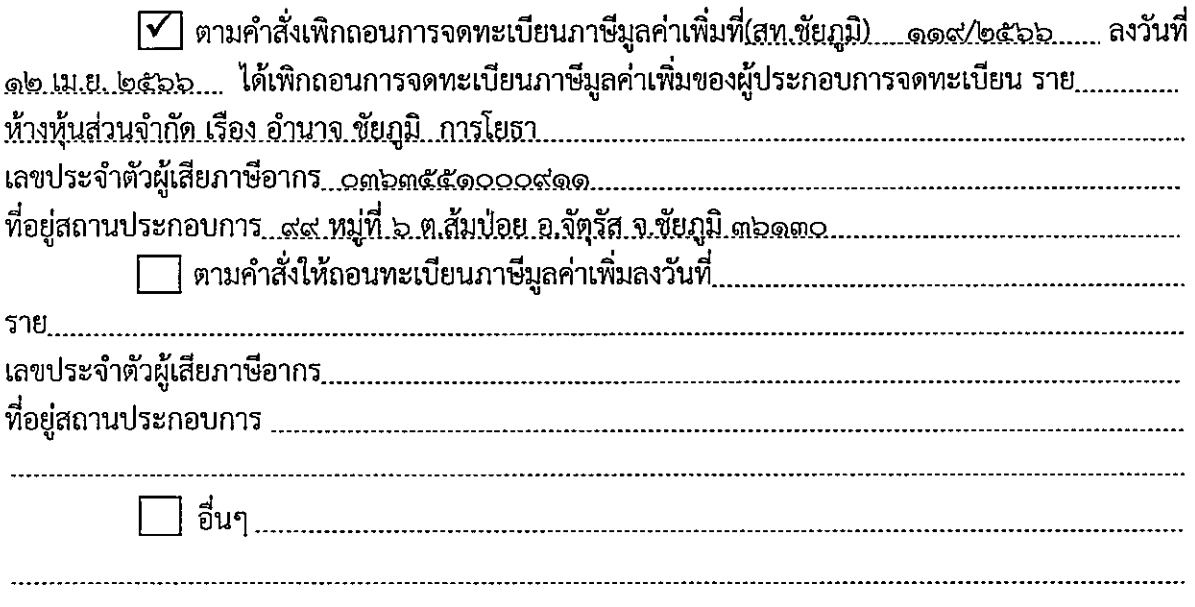

ฉะนั้น จึงยกเลิกใบทะเบียนภาษีมูลค่าเพิ่มของผู้ประกอบการจดทะเบียนรายดังกล่าว

(น**่งยอสิตพงษ์ จันทรพลพันธ์**) สรรพากรพื้นที่ชัยภูมิ

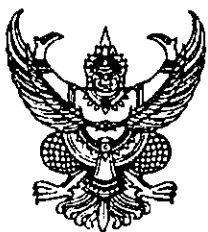

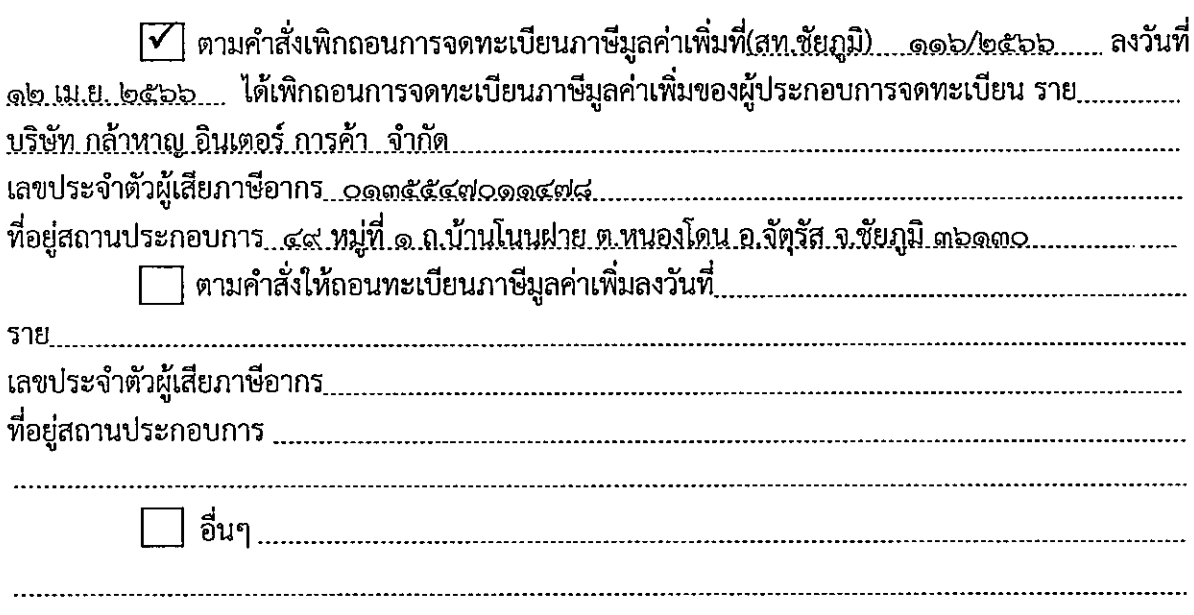

J.

ฉะนั้น จึงยกเลิกใบทะเบียนภาษีมูลค่าเพิ่มของผู้ประกอบการจดทะเบียนรายดังกล่าว

(น่ายสถิตพงษ์ จันทรพลพันธ์) สรรพากรพื้นที่ชัยภูมิ

ภ.พ.๗๖

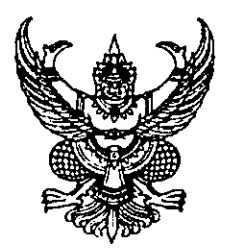

ประกาศสำนักงานสรรพากรพื้นที่ชัยภูมิ<br>เรื่อง ยกเลิกใบทะเบียนภาษีมูลค่าเพิ่ม

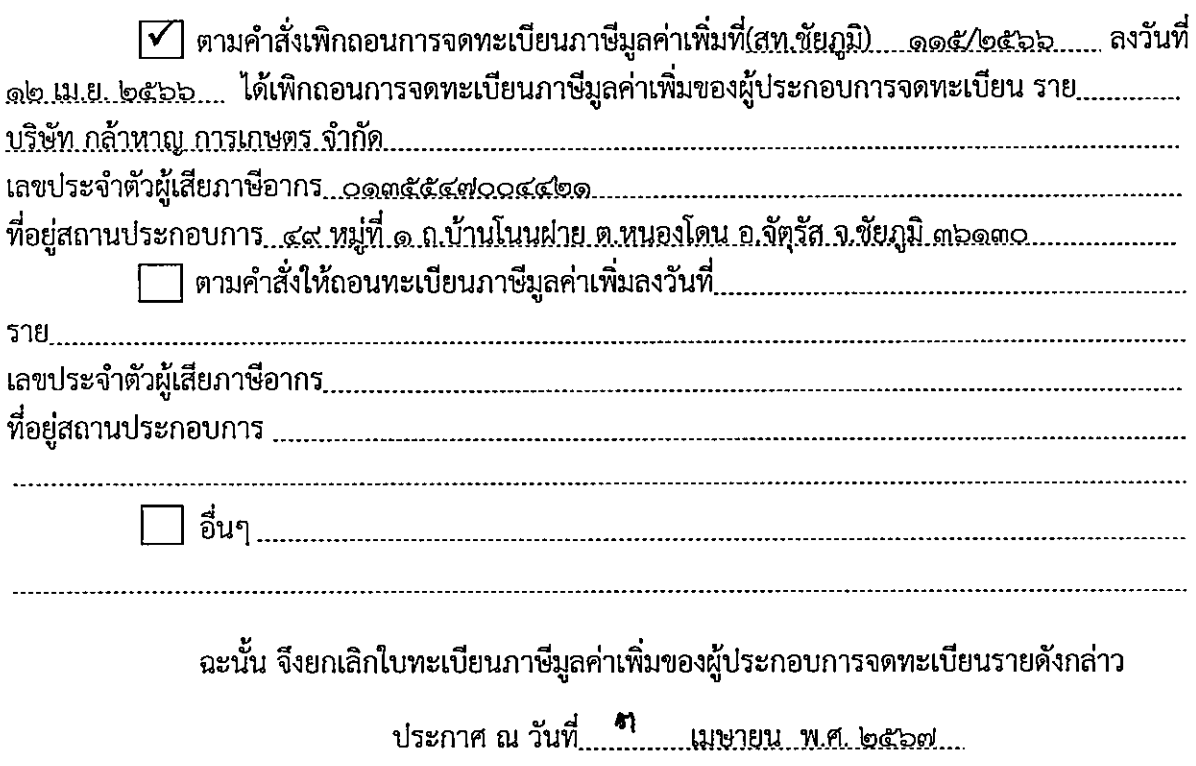

(นาย<mark>ง</mark>ถิต สษ์ จันทรพลพันธ์)<br>สรรพากรพื้นที่ชัยภูมิ

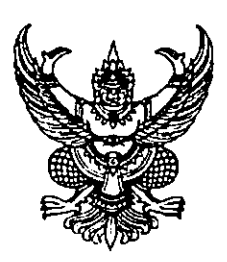

#### ประกาศสำนักงานสรรพากรพื้นที่ชัยภูมิ<br>. เรื่อง ยกเลิกใบทะเบียนภาษีมูลค่าเพิ่ม

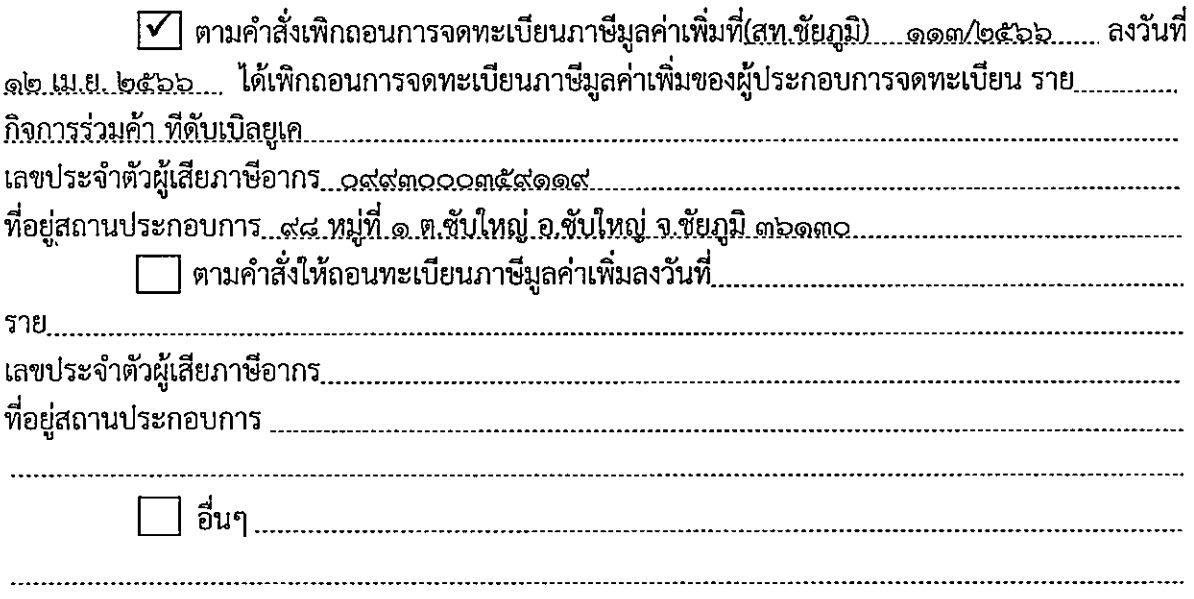

ฉะนั้น จึงยกเลิกใบทะเบียนภาษีมูลค่าเพิ่มของผู้ประกอบการจดทะเบียนรายดังกล่าว

(นยออิสพงษ์ จันทรพลพันธ์) ี<br>สรรพากรพื้นที่ซัยภูมิ

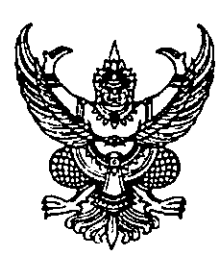

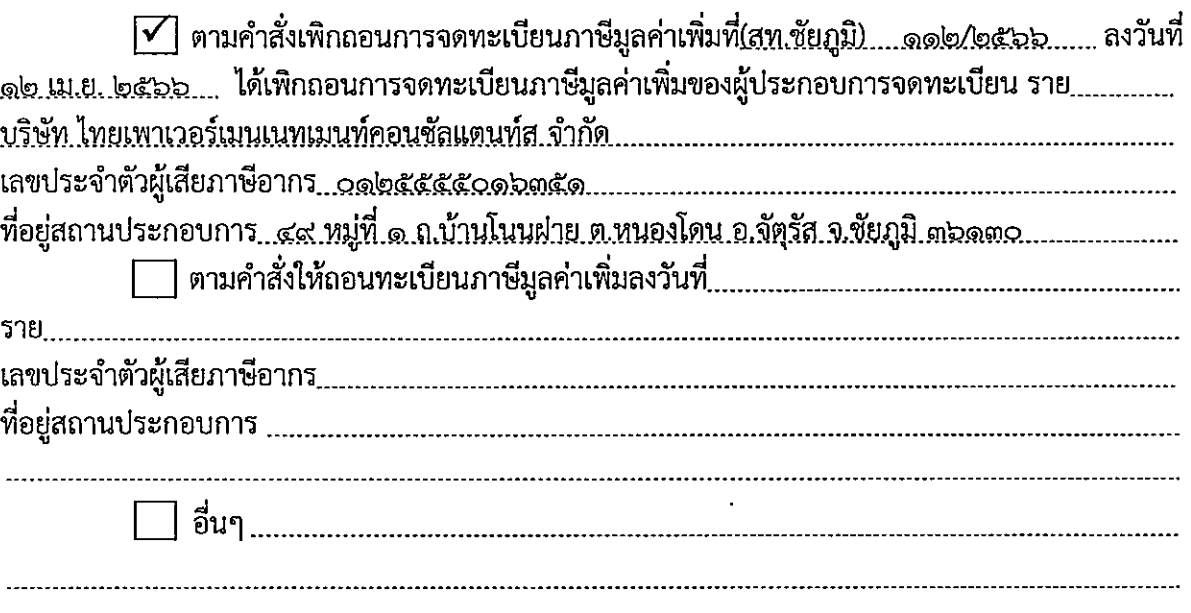

ฉะนั้น จึงยกเลิกใบทะเบียนภาษีมูลค่าเพิ่มของผู้ประกอบการจดทะเบียนรายดังกล่าว

(นาธสถิตพงษ์ จันทรพลพันธ์) ร………ง<br>ธรรพากรพื้นที่ชัยภูมิ

ກ.พ.๗๖

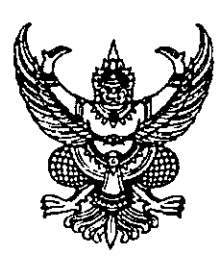

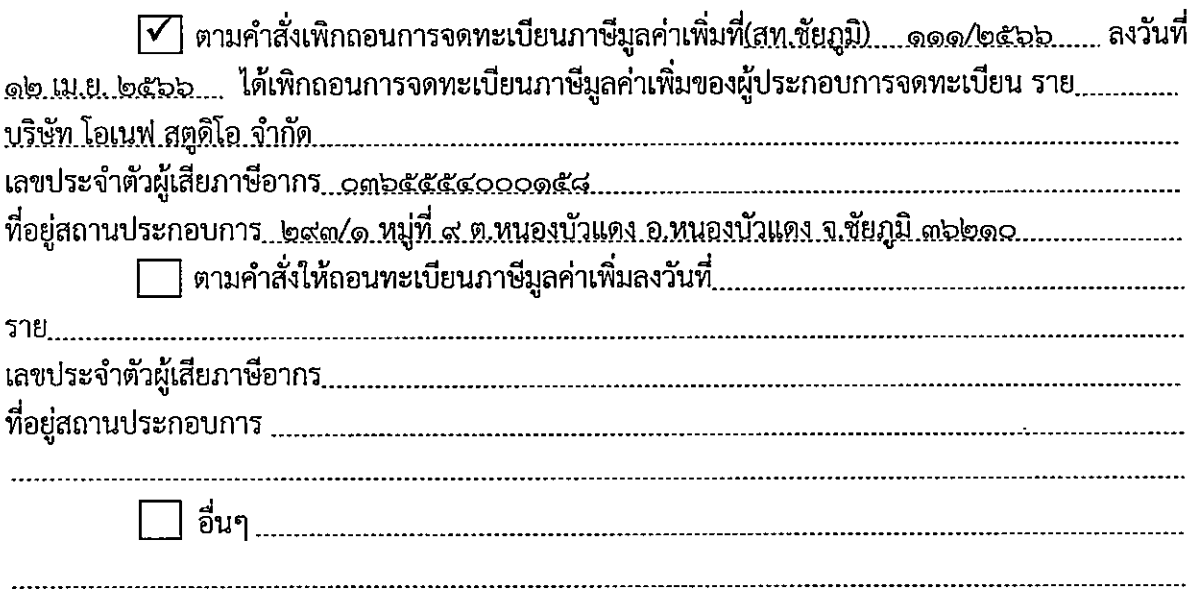

ฉะนั้น จึงยกเลิกใบทะเบียนภาษีมูลค่าเพิ่มของผู้ประกอบการจดทะเบียนรายดังกล่าว

(<mark>พาะเส</mark>ถิตพงษ์ จันทรพลพันธ์)<br>สรรพากรพื้นที่ชัยภูมิ

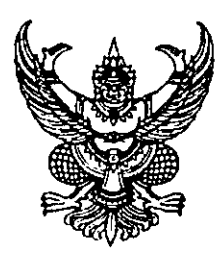

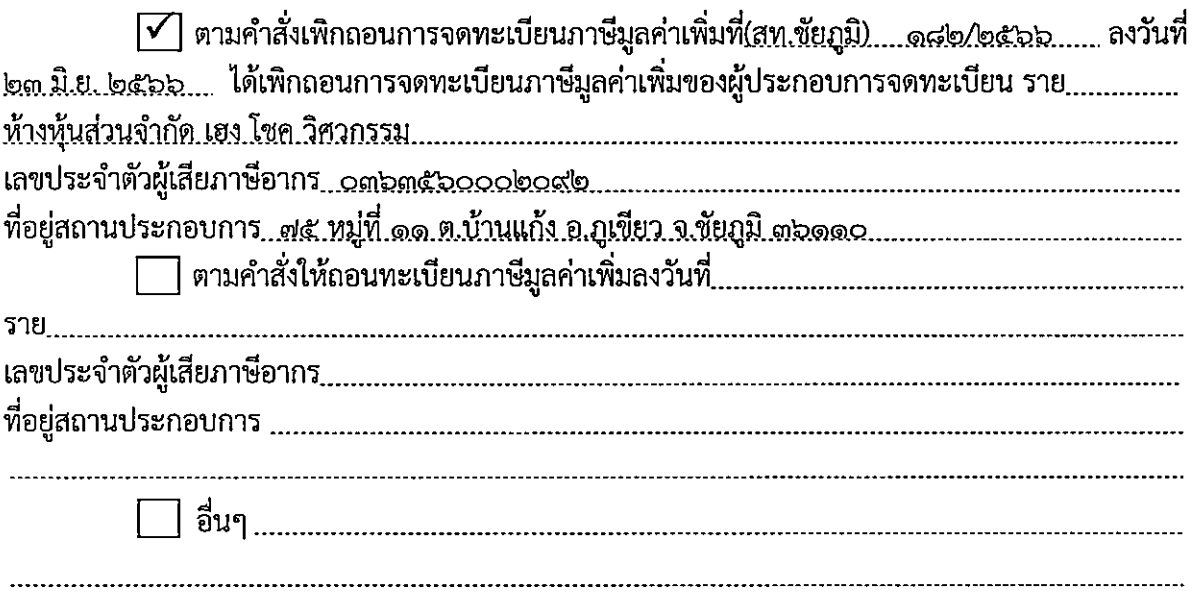

ฉะนั้น จึงยกเลิกใบทะเบียนภาษีมูลค่าเพิ่มของผู้ประกอบการจดทะเบียนรายดังกล่าว

J

(นา<del>อสถ</del>ิตพงษ์ จันทรพลพันธ์)<br>สรรพากรพื้นที่ชัยภูมิ

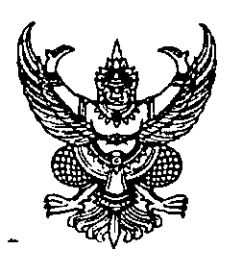

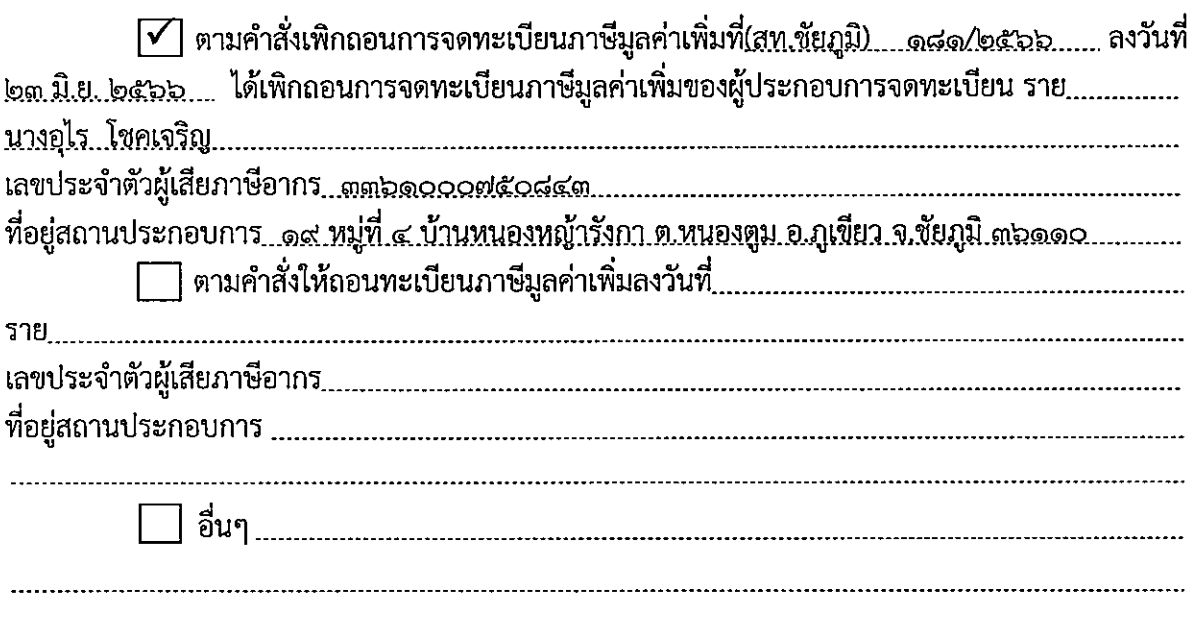

ฉะนั้น จึงยกเลิกใบทะเบียนภาษีมูลค่าเพิ่มของผู้ประกอบการจดทะเบียนรายดังกล่าว

(ประสภัตพงษ์ จันทรพลพันธ์) สรรพากรพื้นที่ชัยภูมิ

ภ.พ.๗๖

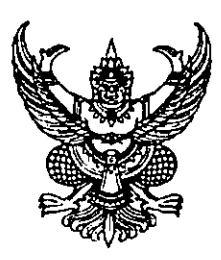

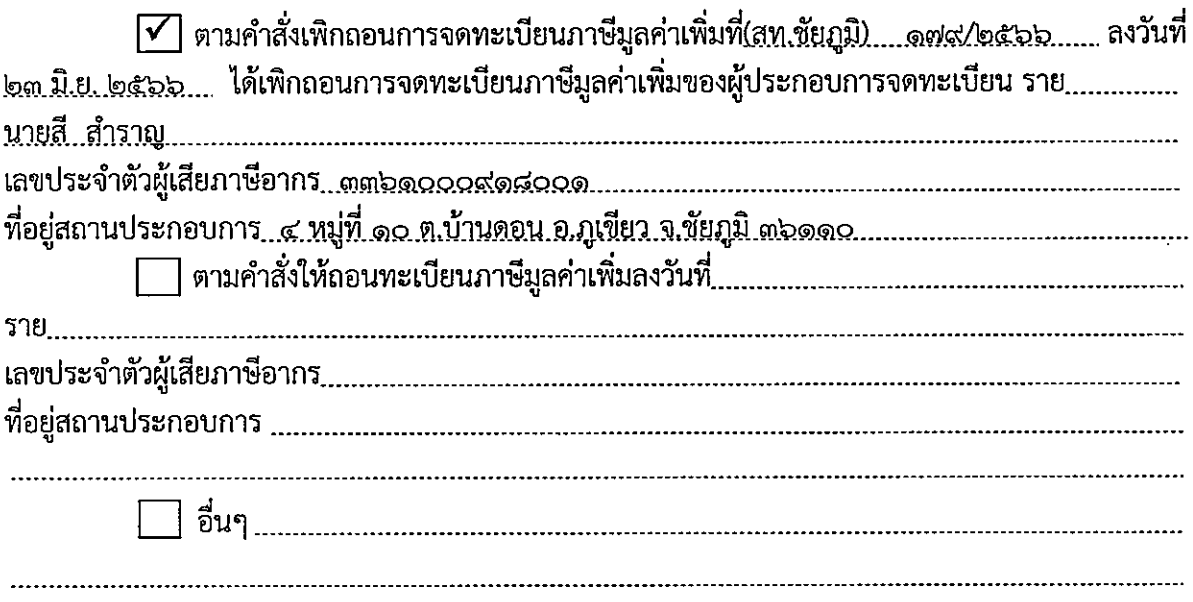

ฉะนั้น จึงยกเลิกใบทะเบียนภาษีมูลค่าเพิ่มของผู้ประกอบการจดทะเบียนรายดังกล่าว

(นายสสิตพงษ์ จันทรพลพันธ์) 

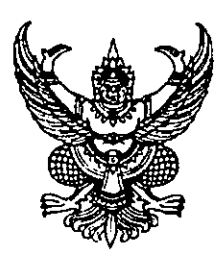

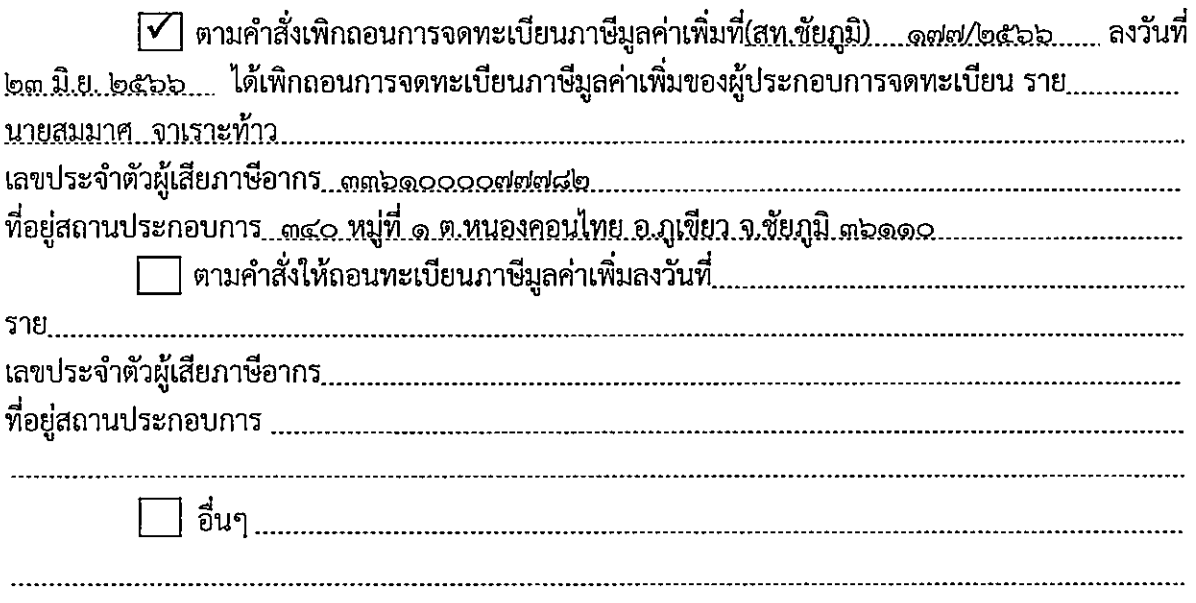

ฉะนั้น จึงยกเลิกใบทะเบียนภาษีมูลค่าเพิ่มของผู้ประกอบการจดทะเบียนรายดังกล่าว

จยสถีตพงษ์ จันทรพลพันธ์)<br>สรรพากรพื้นที่ชัยภูมิ  $\mathfrak{h}'$ 

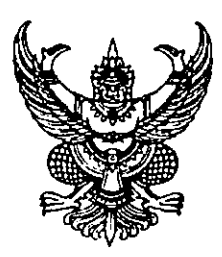

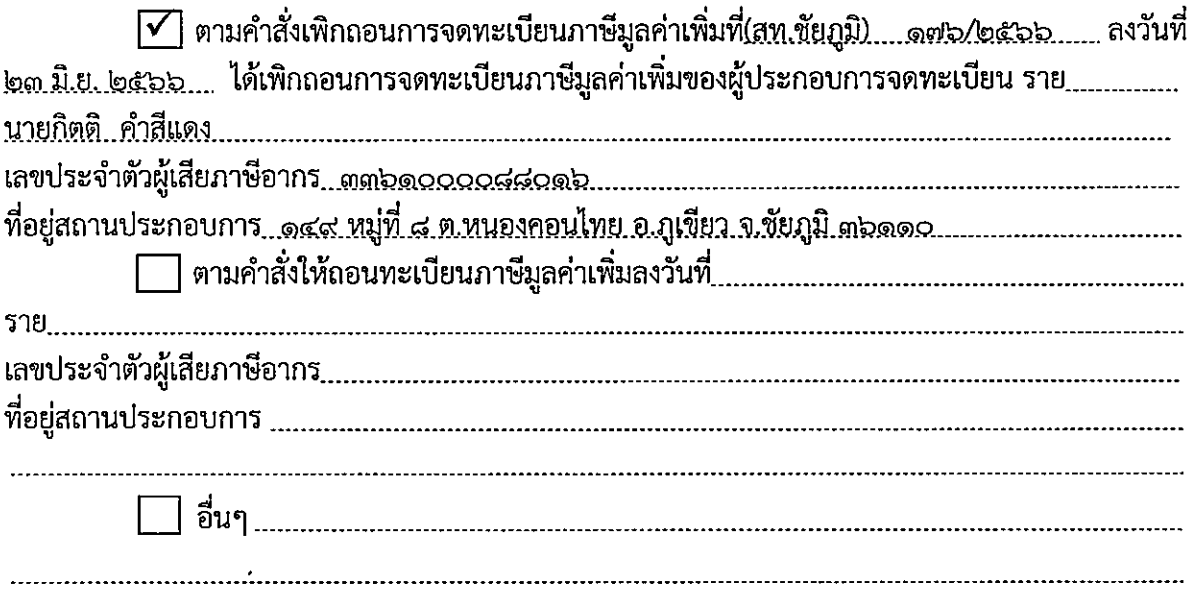

ฉะนั้น จึงยกเลิกใบทะเบียนภาษีมูลค่าเพิ่มของผู้ประกอบการจดทะเบียนรายดังกล่าว

(นา<del>อสถ</del>ิตพงษ์ จันทรพลพันธ์) สรรพากรพื้นที่ชัยภูมิ

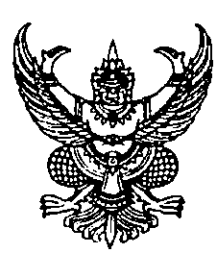

#### ประกาศสำนักงานสรรพากรพื้นที่ชัยภูมิ เรื่อง ยกเลิกใบทะเบียนภาษีมูลค่าเพิ่ม

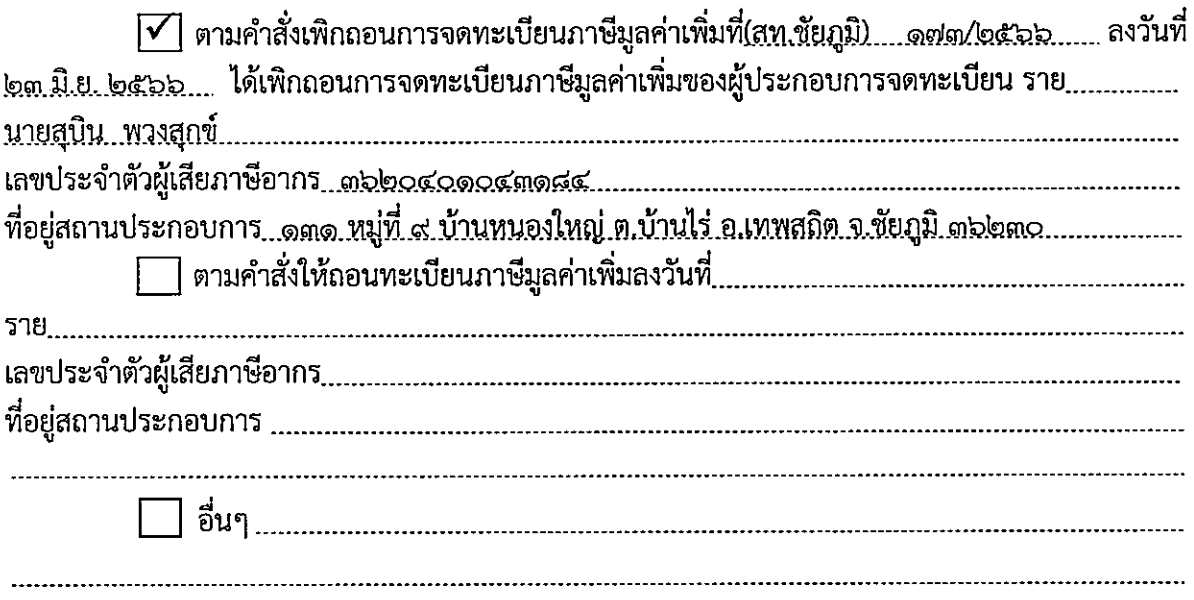

ฉะนั้น จึงยกเลิกใบทะเบียนภาษีมูลค่าเพิ่มของผู้ประกอบการจดทะเบียนรายดังกล่าว

(นายสถิตพงษ์ จันทรพลพันธ์) สรรพากรพื้นที่ชัยภูมิ

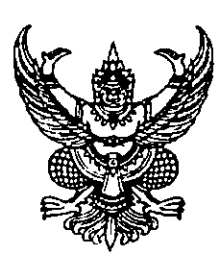

ŧ

ประกาศสำนักงานสรรพากรพื้นที่ชัยภูมิ<br>เรื่อง ยกเลิกใบทะเบียนภาษีมูลค่าเพิ่ม

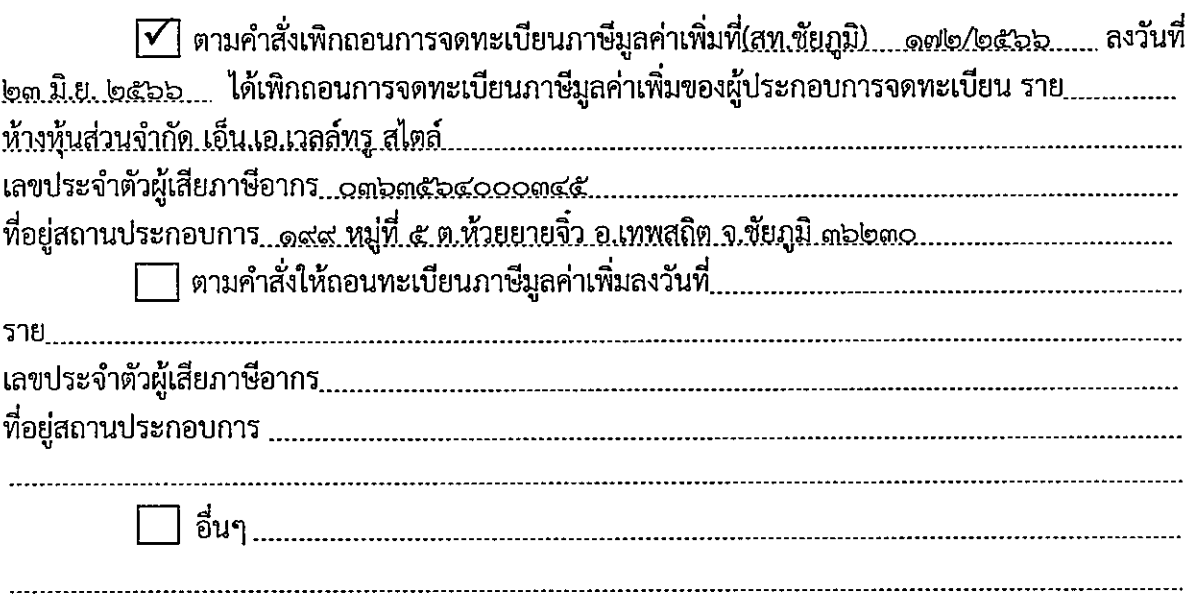

ฉะนั้น จึงยกเลิกใบทะเบียนภาษีมูลค่าเพิ่มของผู้ประกอบการจดทะเบียนรายดังกล่าว

(นายสถตพงษ์ จันทรพลพันธ์)<br>สรรพากรพื้นที่ชัยภูมิ

ภ.พ.๗๖